# Study of DDR Asymmetric Rt/Ft in Existing IBIS-AMI Flow

Asian IBIS Summit Tokyo, Japan November 12th, 2018

Wei-kai Shih, SPISim <u>Wei-kai.Shih@spisim.com</u> Wei-hsing Huang, SPISim <u>Wei-huang.Huang@spisim.com</u>

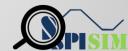

### Agenda:

- Motivation
- Background
- Asymmetric Rt/Ft
- AMI\_Init
- AMI\_GetWave
- Summary
- Q & A

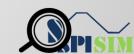

#### **Motivation**

- IBIS-AMI analysis flows:
  - Statistical: use impulse response and AMI\_Init
  - Time-domain: use convolution and mainly AMI\_GetWave
- Existing applications focused on SERDES
  - Differential, centered around V = 0.0
  - Symmetric rise-time (Rt) /fall-time (Ft)
- How DDR may work in existing AMI flow?
  - o Single-ended e.g. DQ
  - Asymmetric Rt/Ft

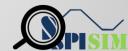

# **Background 1/2**

- Statistical AMI flow: [\*]
  - Impulse Response for analog + channel (Linear Time Invariant, LTI)
  - Samples -> PDF -> CDF -> BER/Eye

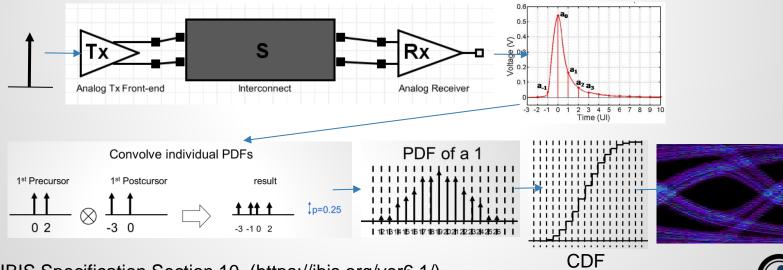

# **Background 2/2**

- Time-domain AMI flow:
  - Analog + channel's responses to one block of bit-sequence
  - Convolve with Tx/Rx's AMI\_GetWave respectively

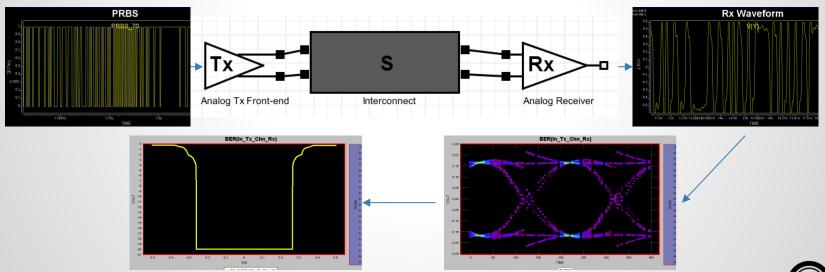

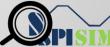

## **Asymmetric Rt/Ft to Impulse:**

#### Linear transform between Rt/Ft:

- o Rise:  $y_1(t) = x_1(t) * h(t)$  Fall:  $y_2(t) = x_2(t) * h(t)$
- o Fall:  $x_2(t) = x_1(t) * Xform(t) \Rightarrow y_2(t) = y_1(t) * Xform(t)$
- Simulator knows  $y_1$ &  $y_2$ , thus Xform(t). It can then reconstruct either  $y_1$  or  $y_2$  from  $y_2$  or  $y_1$  used in AMI\_Init
- DC info disappeared during differentiation (to get impulse response). Has gap!
   Need specification change or new parameter to convert to single-ended.

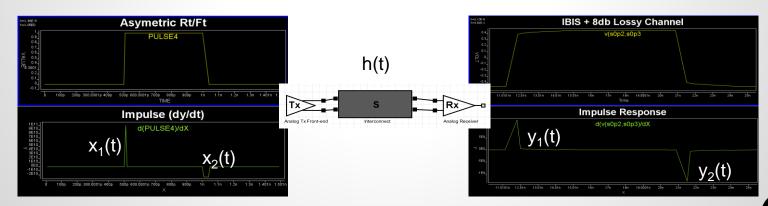

#### **Example:**

Matlab/Octave pseudo-code:

```
% Generate rise and fall ramp of different slew rates
clc;
cleár:
time1 = (-1:1:5)';
ustp1 = time1>=0:
                                                                                            0.8
xstp = time1.*ustp1;
                                                                                            0.7
time = (-1:1:2)':
ustp = time>=0;
                                                                                                                Rise step response
ystp = time.*ustp;
                                                                                                                Fall step response (inverted)
mlen = 10:
                                                                                            0.3
rstp = onés(mlen, 1);
                                                                                            0.2
rstp(1:size(xstp,1), 1) = xstp / 5;
fstp = ones(mlen, 1);
fstp(1:size(ystp,1), 1) = ystp / 3;
                                                                                                                   Nominal fall response
% Convert to impulse
rimp = diff(rstp);
                                                                                                                   Reconstructed fall response
fimp = diff(fstp);
                                                                                                                   using rising response
% Nominal rise and fall pulse response
pulse=zeros(100,1);
                                                                                           0.6
pulse(20:40,1)=1;
rpuls=conv(rimp, pulse);
fpuls=conv(fimp, pulse);
                                                                                           0.4
% Reconstruct fall pulse using XForm
plen =size(rpuls, 1);
xpuls=real(ifft(fft(fimp, plen) ./ fft(rimp, plen) .* fft(rpuls)));
% Plot them together
                                                                                                     20
                                                                                                                                           100
time=[1:plen];
plot(time, fpuls, 'r-', time, xpuls, 'bo');
```

### Asymmetric Rt/Ft to Eye:

- Construct different eyes portions using eyes generated by rise response and fall response (different slew rate)
  - Eye will be asymmetric as well.

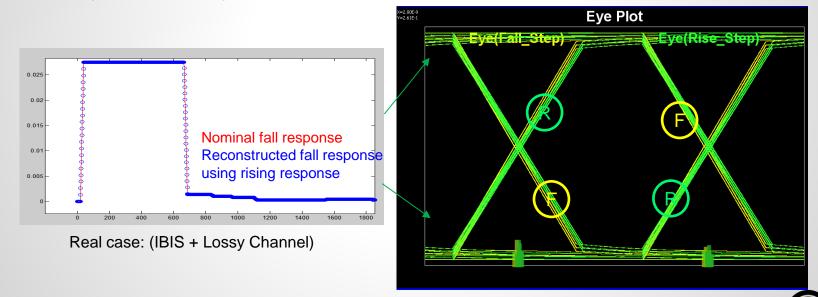

#### ISI Eye Construction with a Tree Structure

| 3 | 2 | 1 | Cursor<br>(0) | -1 |
|---|---|---|---------------|----|
| 0 | 0 | 0 | 1             | 0  |
| 1 | U |   |               |    |
| 0 | 1 |   |               |    |
| 1 |   |   |               |    |
| 0 | 0 | 1 |               |    |
| 1 | 0 |   |               | 1  |
| 0 | 4 |   |               |    |
| 1 |   |   |               |    |

Let  $V_n(ab)$  be the contribution of ISI from the nthpre-cursor edge when the nth pre-cursor=a and (n-1)th pre-cursor=b, i.e. the nth pre-cursor edge is an a $\rightarrow b$  transition

When 2nd pre—cursor logic value = 0, cursor logic value =1, all possible values for the accumulated ISI from 2nd and 1st pre—cursors can be put into a row vector :  $[V_2(00) + V_1(01), V_2(01) + V_1(11)]$ . There are two elements in the vector due to two possible values of the 1st pre-cursor

Extending to the  $3^{rd}$  pre-cursor: When  $3^{rd}$  pre-cursor =0, there are 4 possible accumulated ISI values

$$[V_3(00) + V_2(00) + V_1(01), V_3(00) + V_2(01) + V_1(11)]$$
 and  $[V_3(01) + V_2(10) + V_1(01), V_3(01) + V_2(11) + V_1(11)]$ 

#### Recursive Algorithm for ISI Eye Construction

| n | n-1 | 1 n-2       | Cursor (0) |  |
|---|-----|-------------|------------|--|
| 0 | 0   | ,,,,,,,,,,, | 1          |  |
| 1 |     |             |            |  |
| 0 | 4   | XXXXXXXX    |            |  |
| 1 |     |             |            |  |

 $W_n(ab)$ : row vector consisting all possible values of the accumulated ISI from the nth pre—cursor to cursor when logic value of the nth pre—cursor is a and logic value at cursor is b

$$\begin{split} W_1(01) &= [V_1(01)] \\ W_1(11) &= [V_1(11)] \\ W_2(01) &= [V_2(00) + V_1(01), V_2(01) + V_1(11)] \\ W_2(11) &= [V_2(10) + V_1(01), V_2(11) + V_1(11)] \\ &\dots \dots \dots \\ W_n(01) &= [V_n(00) + W_{n-1}(01), V_n(01) + W_{n-1}(11)] \\ W_n(11) &= [V_n(10) + W_{n-1}(01), V_n(01) + W_{n-1}(11)] \end{split}$$

# **PDF Computation for ISI Eye**

| Waveform value | PDF of the waveform value                                                                                            | Notes |
|----------------|----------------------------------------------------------------------------------------------------|-------|
| $V_n(ab)$      | $P_{V_n(ab)}(V) = \delta(V - V_n(ab))$                                                                               |       |
| $W_1(01)$      | $P_{W_1(01)} = P_{V_1(01)} \ P_{W_1(11)} = P_{V_1(11)}$                                                              |       |
| $W_n(01)$      | $P_{W_n(01)} = \frac{1}{2} P_{W_{n-1}(01)} \otimes P_{V_n(00)}(V) + \frac{1}{2} P_{W_{n-1}(11)} \otimes P_{V_n(01)}$ |       |
| $W_n(11)$      | $P_{W_n(11)} = \frac{1}{2} P_{W_{n-1}(01)} \otimes P_{V_n(10)}(V) + \frac{1}{2} P_{W_{n-1}(11)} \otimes P_{V_n(11)}$ |       |
|                |                                                                                                    |       |

This is a Dirac delta when there is no jitter (ISI takes discrete value without jitter) With jitter the Dirac delta will spread out into a continuous distribution. But the recursive relation remains same

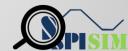

### **Asymmetric Rt/Ft to GetWave:**

#### Result will be OK if:

- Bit-sequence waveform at Rx is simulated result from bit-sequence input at Tx
- This may not be the case mostly as it takes longer to run.

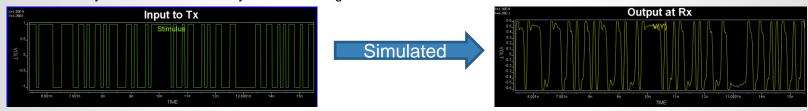

#### Result will have errors if:

• Final waveform at Rx is from one bit simulated Rx response convolved with bit-sequence impulse at Tx

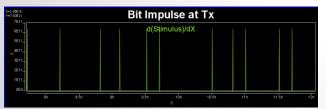

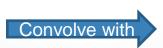

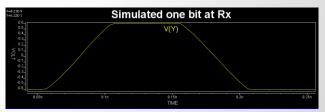

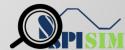

### **Asymmetric Rt/Ft to GetWave:**

Bit 011 using convolution with symmetric Rt/Ft

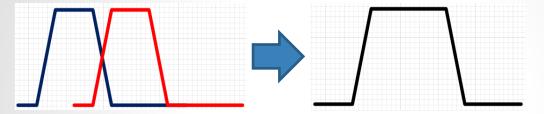

Glitch will happen for asymmetric Rt/Ft

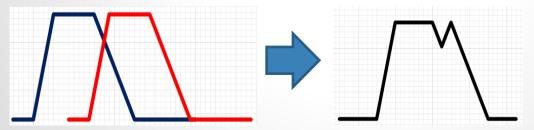

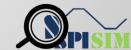

### **Asymmetric Rt/Ft to GetWave:**

Matlab/Octave pseudo-code:

```
% Generate one-bit pulse of different Rt/Ft
clc;
clear:
time = (0:1:2)';
ustp = time>=0;
xstp = time.*ustp;
time1 = (0:1:4)';
ustp1 = time1>=0;
ystp = time1.*ustp1;
xlen = size(xstp, 1);
ylen = size(ystp, 1);
mlen = xlen + ylen;
bit1 = ones(mlen, 1);
bit1(1:xlen, 1) = xstp / 2;
bit1(xlen, 1:xlen + ylen, 1) = 1 - ystp / 4;
% Bit sequence 0111
      = size(bit1, 1) / 2;
blen = 4 * ui:
bseq = zeros(blen, 1);
bseq(1 * ui) = 1;
bseq(2 * ui) = 1;
bseq(3 * ui) = 1;
% Form responses using convolution
resp = conv(bit1, bseq);
% Plot them together
subplot(2,1,1);
plot(padarray(bit1, blen, 'post'));
subplot(2,1,2);
plot(resp)
```

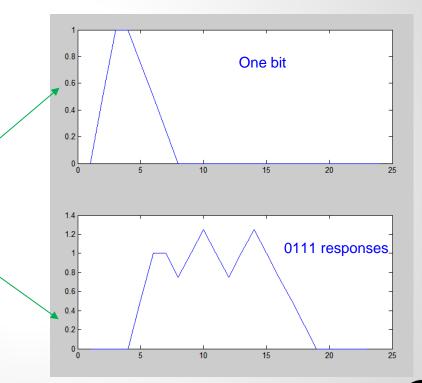

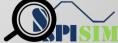

### **Summary:**

#### Existing IBIS-AMI flow:

- Can be used for driver with asymmetric Rt/Ft.
- Asymmetric effects can be handled within EDA tools/Simulator.
  - Assuming AMI model does not behave differently to rise/fall responses.

#### Statistical flow:

- Linear transform between rise/fall can be applied to model's response.
- Use rise and fall response to construct eye.
- Tree/sequence based superposition will eliminate these glitches.

#### Time-domain flow:

- Convolution using one bit pulse will have errors.
- Using step reponse based superposition may avoid such errors.

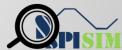

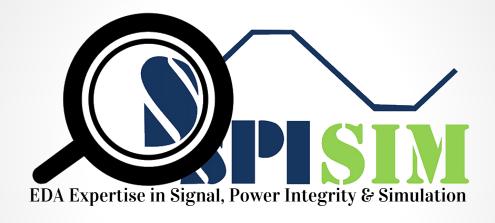

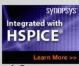

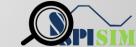